# **6 Referências Bibliográficas**

- 1. Speranza Neto, M., Barreto, A.R., da Silva, F.R., Pedroza, B.C., "A Reconstituição de Acidentes Através de uma Abordagem Adequada", SAE Paper No. 2003-1103-2282, Congresso SAE BRASIL, 2003.
- 2. Abdulmassih, D.S., "Modelos de Veículos Rígidos para Análise de Colisões e Reconstituição de Acidentes", Dissertação de Mestrado, DEM/PUC-Rio, 2003.
- 3. Macmillan, R.H., "Dynamics of Vehicle Collisions", Inderscience Enterprises Ltd., 1983.
- 4. Fox, R.L, "Optimization Methods for Engineering Design", Addison-Wesley Publishing Company, 1973.
- 5. Genta, G., "Motor Vehicle Dynamics Modeling and Simulation", World Scientific, 1997.
- 6. Kost, G. and Werner, S.M., "Use of Monte Carlo Simulation Techniques in Accident Reconstruction", SAE Paper No. 940719, Society of Automotive Engineers, 1994.
- 7. Moser, A. and Steffan, H., "Automatic Optimization of Pre-Impact Parameters Using Post Impact Trajectories and Rest Positions", SAE Paper No. 9803373, Society of Automotive Engineers, 1998.
- 8. Pohlheim, H. and Hunt, K.J., "Control of Lateral Vehicle Dynamics and Dynamic Optimization using Genetic Algorithm Toolbox", http://www.pohlheim.com/Papers/vehicle\_gal95/gal1\_1.html
- 9. Day, T. D. e Metz, L. D. "The Simulation for Driver Inputs Using a Vehicle Driver Model" - Artigo SAE No. 2000-01-1313 - SAE 2000 World Congress – Detroit – Michigan – 2000.
- 10. Allen, R. W.; Rosenthal T. J. e Hogue J . R. "Modeling and Simulation of Driver/Vehicle Interaction" – Artigo SAE No. 960177 – 1996.
- 11. Genetic Algorithm and Direct Search Toolbox User's Guide, Version 1 The MathWorks, Inc., 2005.
- 12. Notas de Aula da disciplina "Computação Evolucionária" ministrada na PUC-Rio em 2005.
- 13. Winston, W. L. Operations Research: Applications and Algorithms, Duxbury Press, Boston, 1987.
- 14. Speranza Neto, M. e Spínola, A. L., "Análise do Comportamento Dinâmico de um Veículo em uma Trajetória Pré-Definida através de um Modelo Cinemático em Malha Fechada", Artigo SAE Brasil 2005.

# **7 Apêndices – Programas Matlab**

Encontram-se nestes anexos os códigos fontes utilizados para:

- o(s) modelo(s) do(s) veículo(s)
- a matriz de transformação das condições pré-choque para as condições pós-choque
- a simulação da trajetória pós-choque
- a otimização.

## **7.1. Uma Aplicação Trivial**

function  $z = my_time(x);$ 

 $z = (e^2 + f^2 + g^2 + h^2)$ <sup>0.5;</sup>

%%%%%%%%%%%%%%%%%%%%%%%%%%%%%%%%%%%%%%%%% % as massas foram assumidas iguais a 1 % o choque foi assumido perfeitamente elástico %%%%%%%%%%%%%%%%%%%%%%%%%%%%%%%%%%%%%%%%% % índice i indica veículo i % índice a indica instante imediatamente anterior ao choque % índice p indica instante imediatamente posterior ao choque % índice t indica instante posterior ao choque quando as vel. são nulas %%%%%%%%%%%%%%%%%%%%%%%%%%%%%%%%%%%%%%%%% % V1a^2 + V2a^2 = V1p^2 + V2p^2 (conservação de energia cinética) % V1a + V2a = V1p + V2p (conservação de quantidade de movimento) % V1p = V2a % V2p = V1a %  $St =$  Sip + Vip\*T - Ai\*T^2/2 % Vit =  $0 = Vip - Ai*T - >> T = Vip/Ai$ % Sit = Sip + Vip\*(Vip/Ai) - Ai\*(Vip/Ai)^2/2 = Sip + Vip^2/(2\*Ai) %%%%%%%%%%%%%%%%%%%%%%%%%%%%%%%%%%%%%%%%% % Via --> V1xa = -V2xa = V1ya = 10; V2ya = 0 (esperado) % Sip  $\rightarrow$  Xip = Yip = 10 % Ai  $\rightarrow$  A1x= A1y = -5; A2x = A2y = 10 % Sit --> X1t = 0; X2t = 15; Y1t = 10; Y2t = 15 %%%%%%%%%%%%%%%%%%%%%%%%%%%%%%%%%%%%%%%%% %  $x(1)$ =V1xa (esperado = 10) %  $x(2) = V2x$ a (esperado = -10) %  $x(3) = V1$ ya (esperado = 10) %  $x(4)=V2y$ a (esperado = 0)  $% a = V1xp$  $% b = V2xp$ % c =V1yp  $% d = V2vp$ %%%%%%%%%%%%%%%%%%%%%%%%%%%%%%%%%%%%%%%%% % V1p = V2a:  $a = x(2);$  $c = x(4);$ % V2p = V1a:  $b = x(1);$  $d = x(3);$ %  $St = Sip + Vip^{2}/(2*Ai)$ :  $e = 0 - 10 - a^{2}/(-10);$  $f = 15 - 10 - b^2/20$ ;  $g = 10 - 10 - c^{2}/(-10);$  $h = 15 - 10 - d^{2}/20$ ; % Função a ser minimizada:

#### Modelo de Colisão e de Trajetória

options = gaoptimset ('PopInitRange', [5 -15 5 -5 ; 15 -5 15 5] , 'PopulationSize', 100 , 'EliteCount' , 2 , 'Generations' , 50 , 'StallGenLimit' , 5000 , 'StallTimeLimit' , 600000 , 'CrossoverFcn', @crossoverintermediate , 'PlotFcns' , [@gaplotbestindiv , @gaplotbestf] ) ; [x fval reason] =  $ga(@my_fun, 4, options);$ 

Parâmetros e Configurações da Função GA

## **7.2. Pós-Colisão para Um Veículo**

A seguir tem-se o diagrama de blocos Simulink/Matlab para a simulação do modelo pós-choque desenvolvido.

Nas páginas seguintes encontram-se listadas as funções:

- log<sub>2</sub>glob.m, que realiza a transformação de coordenadas do referencial local para o global;
- aceleracoes.m, que calcula as acelerações instantâneas do veículo;
- unitarios.m, que determina as direções das velocidades instantâneas de cada pneu, nas quais as forças de atrito estão aplicadas, calcula os termos  $u_{i,j}$  que as ponderam em cada eixo local e realiza seus somatórios.

Modelos e funções equivalentes a estes serão utilizados no caso de póscolisão para dois veículos e no caso completo e encontram-se explícitas nos respectivos anexos.

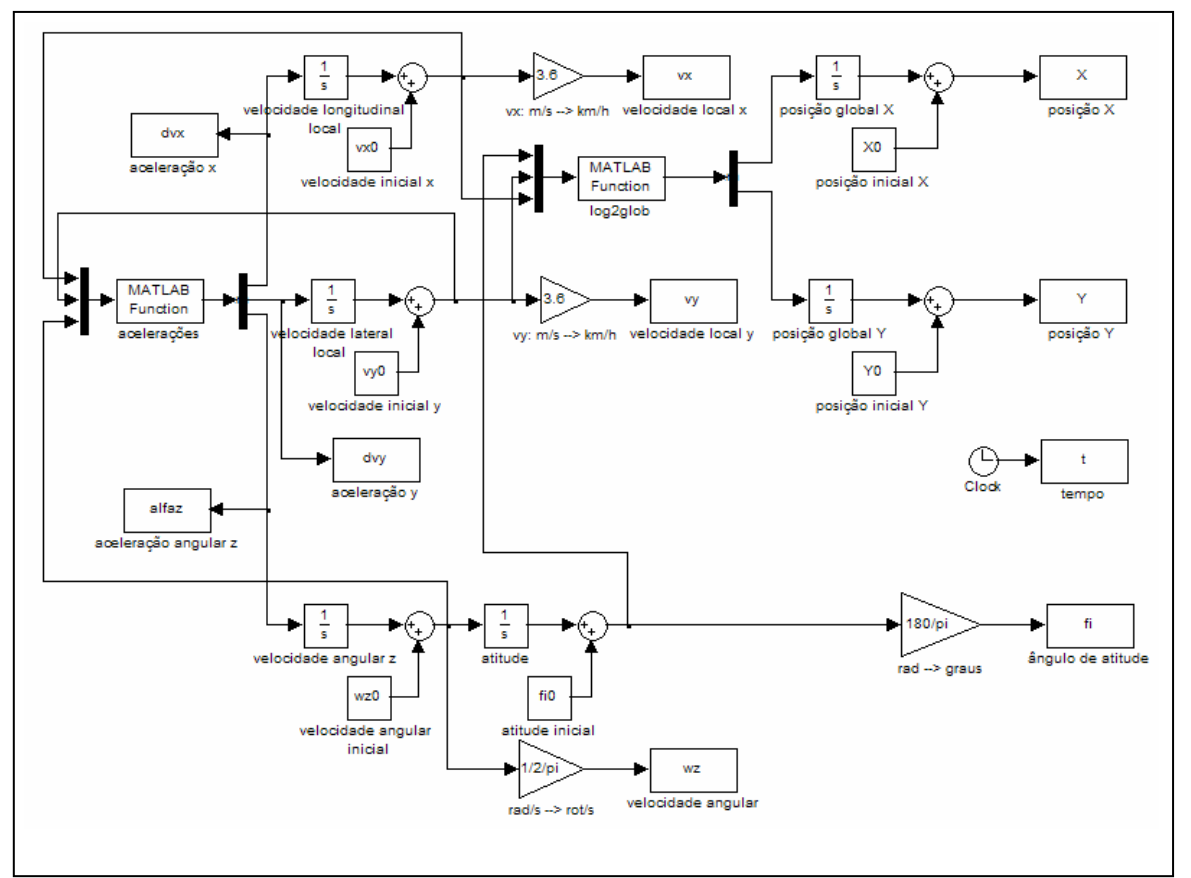

Diagrama de Blocos do Modelo Pós-Choque

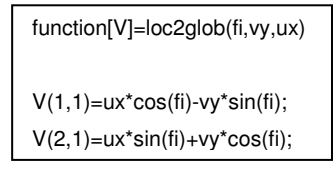

log2glob.m - Coordenadas Locais para Globais

```
function[V]=aceleracoes(vx,vy,wz) 
global adx ady adz bax bay baz 
[sux,suy,suz] = unitarios(vx,vy,wz);err = 1e-2;if abs(vx) == err ax=-adx*sux-bax*vx; 
else 
   ax=0; 
end 
if abs(vy) >= err ay=-ady*suy-bay*vy; 
else 
   ay=0; 
end 
if abs(wz) >= err alfaz=-adz*suz-baz*wz; 
else 
   alfaz=0; 
end 
V(1,1) = ax + wz * vy;V(2,1)=ay-wz*vx; 
V(3,1)=alfaz;
```
aceleracoes.m - Acelerações Instantâneas

 $function [sx, sy, sz] = unitarios(u, v, w);$ 

```
global bd bt ld lt 
% uDD 
vddx=u+w*bd/2; 
vddy=v+w*ld; 
vdd=sqrt(vddx^2+vddy^2); 
uddx = vddx/vdd; 
uddy = vddy/vdd; 
% uDE 
vdex=u-w*bd/2; 
vdey=v+w*ld; 
vde=sqrt(vdex^2+vdey^2); 
udex = vdex/vde; 
udey = vdey/vde; 
% uTD 
vtdx=u+w*bt/2; 
vtdy=v-w*lt; 
vtd=sqrt(vtdx^2+vtdy^2); 
utdx = vtdx/vtd; 
utdy = vtdy/vtd; 
% uTE 
vtex=u-w*bt/2; 
vtey=v-w*lt; 
vte=sqrt(vtex^2+vtey^2); 
utex = vtex/vte; 
utey = vtey/vte; 
% SOMATÓRIO DAS COMPONENTES DOS UNITÄRIOS 
% Ponderação das forças em X 
sx = uddx + udex + utdx + utex;% Ponderaçao das forças em Y 
sy = uddy + udey + utdy + utey;% Ponderaçao dos momentos em Z 
sz = (uddx - udex)^*bd/2 + (utdx - utex)^*bt/2 + (uddy + udey)^*ld - (utdy + utey)^*lt;
```
unitarios.m - Direções das Velocidades Instantâneas de cada Pneu

| global adx ady adz bax bay baz |  |
|--------------------------------|--|
| global bd bt ld lt             |  |
| global Xfc Yfc psifc           |  |
| global ro Cx Cy Cmz S Jz m     |  |
| global vx0 X0 vy0 Y0 wz0 psi0  |  |
| global dt tf                   |  |
|                                |  |
| $Xfc=30;$                      |  |
| $Yfc=2;$                       |  |
| psifc=335;                     |  |
| pista='pista';                 |  |
|                                |  |
| $g = 9.81;$                    |  |
|                                |  |
| $m = 1000;$                    |  |
| $Jz = 2000;$                   |  |
| $rz2 = Jz/m;$                  |  |
|                                |  |
| $Id = 1;$<br>$It = 1.5;$       |  |
| $bt = 1.5;$                    |  |
| $bd = 1.5;$                    |  |
|                                |  |
| $mu = 0.7;$                    |  |
|                                |  |
| $adx = mu*g/4;$                |  |
| $ady = mu*g/4;$                |  |
| $adz = mu*g/4/rz2;$            |  |
|                                |  |
| $ro = 1.2;$<br>$Cx = 0.30;$    |  |
| $Cy = 0.80;$                   |  |
| $Cmz = 0.2;$                   |  |
| $S = 2.0;$                     |  |
|                                |  |
| $tf = 3;$                      |  |
|                                |  |
| $dt = 0.05$                    |  |

Parâmetros do Veículo, da Interação e da Simulação

function [d]= fun\_ga(var) global adx ady adz bax bay baz global bd bt ld lt global Xfc Yfc psifc global ro Cx Cy Cmz S Jz m global vx0 X0 vy0 Y0 wz0 psi0 global dt tf

 $vx0 = var(1);$  $X0 = var(2);$ 

vy0= var(3);  $Y0 = var(4);$ 

 $wz0 = var(5);$ psi0 = var(6)\*pi/180;

 $bax = ro<sup>*</sup>Cx<sup>*</sup>S<sup>*</sup>abs(vx0)/2/m;$ bay =  $ro*Cy*S*abs(vy0)/2/m;$ baz =  $ro*Cmz*S*(Id+It)*abs(wz0)/2/Jz;$ 

sim pos\_colisao

Xf=X(length(X)); Yf=Y(length(Y)); psif=psig(length(psig));

Xdd=Xf+ld\*cos(psif\*pi/180)+(bd/2)\*sin(psif\*pi/180); Ydd=Yf+ld\*sin(psif\*pi/180)-(bd/2)\*cos(psif\*pi/180); Xte=Xf-lt\*cos(psif\*pi/180)-(bt/2)\*sin(psif\*pi/180); Yte=Yf-lt\*sin(psif\*pi/180)+(bt/2)\*cos(psif\*pi/180);

Xddc=Xfc+ld\*cos(psifc\*pi/180)+(bd/2)\*sin(psifc\*pi/180); Yddc=Yfc+ld\*sin(psifc\*pi/180)-(bd/2)\*cos(psifc\*pi/180); Xtec=Xfc-lt\*cos(psifc\*pi/180)-(bt/2)\*sin(psifc\*pi/180); Ytec=Yfc-lt\*sin(psifc\*pi/180)+(bt/2)\*cos(psifc\*pi/180);

d=1000\*(sqrt((Xdd-Xddc)^2+(Ydd-Yddc)^2+(Xte-Xtec)^2+(Yte-Ytec)^2));

Função de Avaliação do GA

| dados ga                                                                   |
|----------------------------------------------------------------------------|
| options = gaoptimset ('PopInitRange', [5 15 -10 0 0 5 ; 15 25 0 10 10 15], |
| 'PopulationSize', 100, 'EliteCount', 5, 'CrossoverFraction', 0.95,         |
| 'Generations', 40, 'FitnessLimit', 10.0, 'StallGenLimit', 10,              |
| 'StallTimeLimit', 1000, 'CrossoverFcn', @crossoverintermediate,            |
| "MutationFcn', {@mutationgaussian [3] [0.6500]}, "PlotFcns',               |
| [@gaplotbestindiv, @gaplotbestf])                                          |
| [x fval reason finalscores] = $ga(\omega \tan 2 qa, 6, options)$           |
|                                                                            |

Parâmetros e Configurações da Função GA

#### **7.3. Pós-Colisão para Dois Veículos**

A seguir tem-se o diagrama de blocos Simulink/Matlab para a simulação do modelo desenvolvido. Na página seguinte, encontra-se o diagrama de blocos Simulink/Matlab referente bloco "VEÍCULO A". O bloco para o veículo B é inteiramente equivalente. As funções citadas nos dois diagramas, bem como todas as demais funções utilizadas neste caso, encontram-se após a apresentação dos mesmos.

Além de um segundo veículo no diagrama de blocos, também houve a inclusão da função teste de parada 2.m. Esta função foi utilizada para melhor determinar em que momento a simulação deve cessar. Através desta função evita-se a perda de tempo de computação para os casos onde o tempo de parada é menor que o estipulado (em geral, 3 segundos), evitando também a parada equivocada para os poucos casos que venham a exceder este mesmo tempo. As funções utilizadas para gerar a animação sempre utilizarão os dados referentes ao melhor indivíduo gerado pelo GA depois que este termina sua otimização.

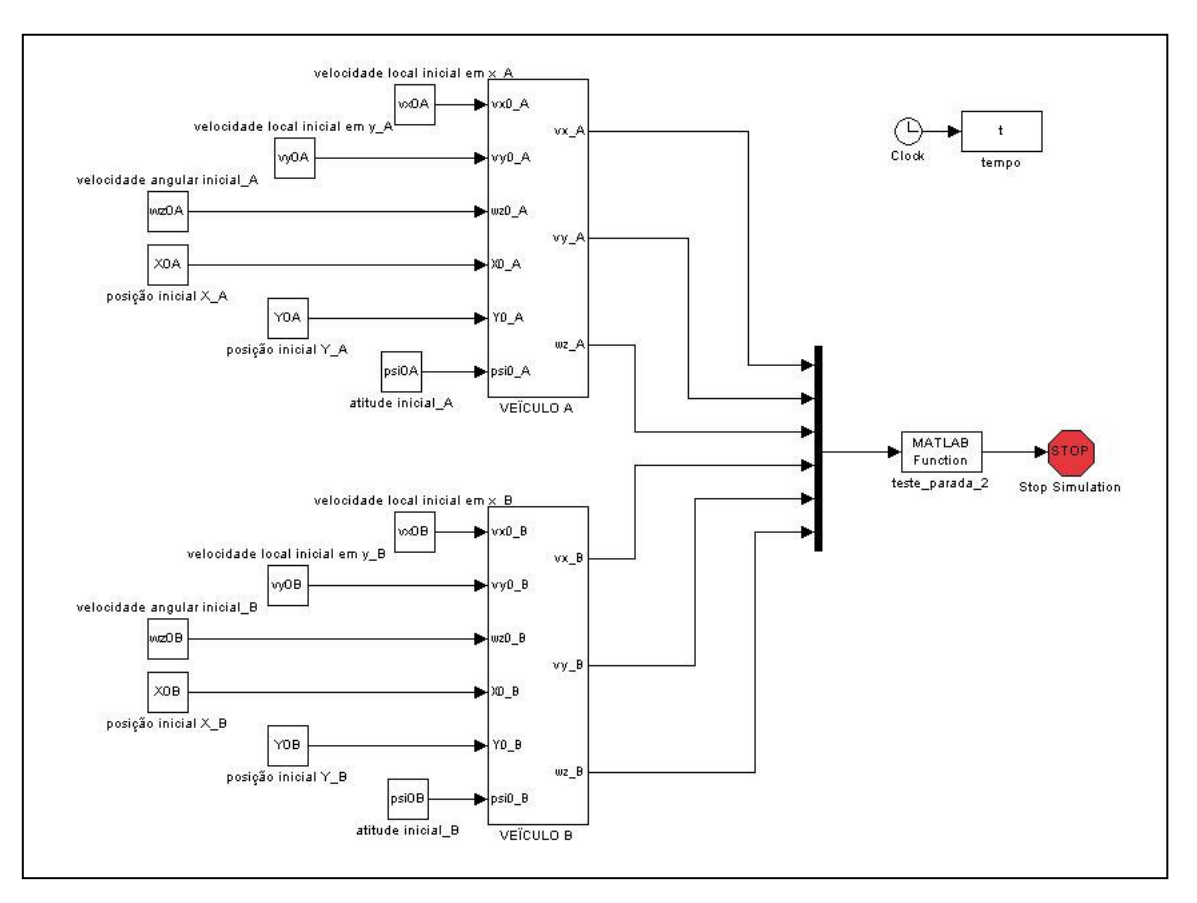

Diagrama de Blocos de Simulação dos Veículos na Condição Pós-Choque

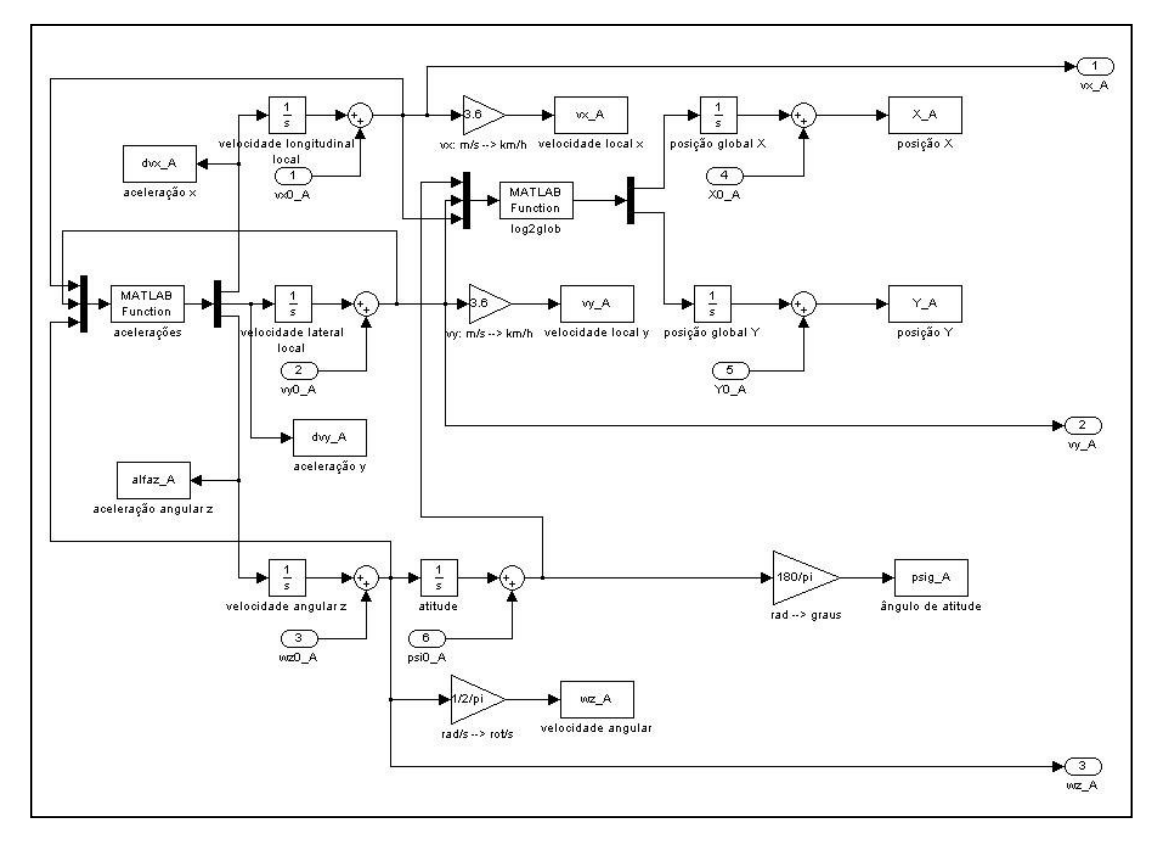

Diagrama de Blocos do Veículo A

% GLOBAL DO CARRO A % global adxA adyA adzA baxA bayA bazA global bdA btA ldA ltA global X0cA Y0cA psi0cA XfcA YfcA psifcA global CxA CyA CmzA SA JzA mA global vx0A X0A vy0A Y0A wz0A psi0A % GLOBAL DO CARRO B % global adxB adyB adzB baxB bayB bazB global bdB btB ldB ltB global X0cB Y0cB psi0cB XfcB YfcB psifcB global CxB CyB CmzB SB JzB mB global vx0B X0B vy0B Y0B wz0B psi0B % GLOBAL DE AMBOS % global ro dt tf pista='pista';  $g = 9.81$ ;  $ro = 1.2;$  $dt = 0.05;$  $tf = 5;$ % CARRO A% % - GEOMETRIA INICIAL (IRÁ VARIAR ATRAVÉS DO GA)% X0cA = 38.9211;  $Y0cA = 1.0579$ ; psi0cA = 0.2099; % - GEOMETRIA FINAL %  $XfcA = 53.7802;$  $YfcA = -3.4036;$ psifcA = 437.5954; % - CARACTERÍSTICAS %  $mA = 1000;$  $JzA = 2000;$ rz2A = JzA/mA;  $IdA = 1$ ;  $ItA = 1.5;$  $btA = 1.5;$  $bdA = 1.5$ ;

Parâmetros dos Veículos, da Interação e da Simulação

```
muA = 0.7;
adxA = muA*g/4;adyA = muA*g/4;adzA = muA*g/4/rz2A;CxA = 0.30;CyA = 0.80;CmzA = 0.2;
SA = 2.0;
% CARRO B% 
% - GEOMETRIA INICIAL (IRÁ VARIAR ATRAVÉS DO GA)% 
X0cB = 41.2513;
Y0cB = 2.8040; 
psi0cB = 3.1416; 
% - GEOMETRIA FINAL % 
XfcB = 36.0249;
YfcB = 7.6644;psifcB = 212.2860; 
% - CARACTERÍSTICAS % 
mB = 1000; 
JzB = 2000;rz2B = JzB/mB;\mathsf{IdB} = 1;
ItB = 1.5;btB = 1.5;bdB = 1.5;
muB = 0.7;
adxB = muB*g/4;adyB = muB*g/4;adzB = muB*g/4/rz2B;CxB = 0.30;CyB = 0.80;CmzB = 0.2;
SB = 2.0
```
Parâmetros dos Veículos, da Interação e da Simulação (continuação)

PUC-Rio - Certificação Digital Nº 0321180/CA PUC-Rio - Certificação Digital Nº 0321180/CA function [d]= fun\_ga(var) % GLOBAL DO CARRO A % global adxA adyA adzA baxA bayA bazA global bdA btA ldA ltA global X0cA Y0cA psi0cA XfcA YfcA psifcA global CxA CyA CmzA SA JzA mA global vx0A X0A vy0A Y0A wz0A psi0A % GLOBAL DO CARRO B % global adxB adyB adzB baxB bayB bazB global bdB btB ldB ltB global X0cB Y0cB psi0cB XfcB YfcB psifcB global CxB CyB CmzB SB JzB mB global vx0B X0B vy0B Y0B wz0B psi0B % GLOBAL DE AMBOS % global ro dt tf % VARIÁVEIS GLOBAIS %  $X0 = var(1);$  $Y0 = var(2);$ % VARIÁVEIS DO CARRO A %  $vx0A = var(3);$  $X0A = X0cA + var(1);$  $vy0A = var(4);$  $Y0A = Y0cA + var(2);$  $wz0A = var(5);$ psi0A = psi0cA; baxA = ro\*CxA\*SA\*abs(vx0A)/2/mA; bayA = ro\*CyA\*SA\*abs(vy0A)/2/mA; bazA = ro\*CmzA\*SA\*(ldA+ltA)\*abs(wz0A)/2/JzA; % VARIÁVEIS DO CARRO B %  $vx0B = var(6);$  $X0B = X0cB + var(1);$  $vyOB = var(7);$  $Y0B = Y0cB + var(2);$  $wz0B = var(8);$ psi0B = psi0cB;

Função de Avaliação

baxB = ro\*CxB\*SB\*abs(vx0B)/2/mB; bayB = ro\*CyB\*SB\*abs(vy0B)/2/mB; bazB = ro\*CmzB\*SB\*(ldB+ltB)\*abs(wz0B)/2/JzB;

% SIMULA AMBOS OS CARROS % sim pos\_colisao\_2

% POSIÇÃO DO CARRO A % XfA=X\_A(length(X\_A)); YfA=Y\_A(length(Y\_A)); psifA=psig\_A(length(psig\_A));

XddA=XfA+ldA\*cos(psifA\*pi/180)+(bdA/2)\*sin(psifA\*pi/180); YddA=YfA+ldA\*sin(psifA\*pi/180)-(bdA/2)\*cos(psifA\*pi/180); XteA=XfA-ltA\*cos(psifA\*pi/180)-(btA/2)\*sin(psifA\*pi/180); YteA=YfA-ltA\*sin(psifA\*pi/180)+(btA/2)\*cos(psifA\*pi/180);

XddcA=XfcA+ldA\*cos(psifcA\*pi/180)+(bdA/2)\*sin(psifcA\*pi/180); YddcA=YfcA+ldA\*sin(psifcA\*pi/180)-(bdA/2)\*cos(psifcA\*pi/180); XtecA=XfcA-ltA\*cos(psifcA\*pi/180)-(btA/2)\*sin(psifcA\*pi/180); YtecA=YfcA-ltA\*sin(psifcA\*pi/180)+(btA/2)\*cos(psifcA\*pi/180);

% POSIÇÃO DO CARRO B % XfB=X\_B(length(X\_B)); YfB=Y\_B(length(Y\_B)); psifB=psig\_B(length(psig\_B));

XddB=XfB+ldB\*cos(psifB\*pi/180)+(bdB/2)\*sin(psifB\*pi/180); YddB=YfB+ldB\*sin(psifB\*pi/180)-(bdB/2)\*cos(psifB\*pi/180); XteB=XfB-ltB\*cos(psifB\*pi/180)-(btB/2)\*sin(psifB\*pi/180); YteB=YfB-ltB\*sin(psifB\*pi/180)+(btB/2)\*cos(psifB\*pi/180);

XddcB=XfcB+ldB\*cos(psifcB\*pi/180)+(bdB/2)\*sin(psifcB\*pi/180); YddcB=YfcB+ldB\*sin(psifcB\*pi/180)-(bdB/2)\*cos(psifcB\*pi/180); XtecB=XfcB-ltB\*cos(psifcB\*pi/180)-(btB/2)\*sin(psifcB\*pi/180); YtecB=YfcB-ltB\*sin(psifcB\*pi/180)+(btB/2)\*cos(psifcB\*pi/180);

% FUNÇÃO DE AVALIAÇÃO % d = 1000 \* sqrt ((XddA - XddcA)^2 + (YddA - YddcA)^2 +  $(XteA - XtecA)^2 + (YteA - YtecA)^2 +$  (XddB - XddcB)^2 + (YddB - YddcB)^2 +  $(XteB - XteCB)^2 + (YteB - YteCB)^2$ ;

Função de Avaliação (continuação)

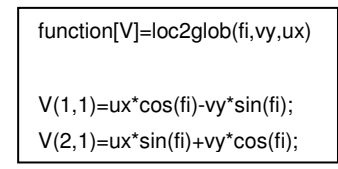

log2glob.m - Coordenadas Locais para Globais

```
% ACELERACOES NO REF. LOCAL 
function[V]=aceleracoes_A(vx,vy,wz) 
global adxA adyA adzA baxA bayA bazA 
[sux,suy,suz] = unitarios_A(vx,vy,wz);err = 1e-2;
if abs(vx) >= err ax=-adxA*sux-baxA*vx; 
else 
   ax=0; 
end 
if abs(vy) >= err ay=-adyA*suy-bayA*vy; 
else 
   ay=0; 
end 
if abs(wz) >= err alfaz=-adzA*suz-bazA*wz; 
else 
   alfaz=0; 
end 
V(1,1)=ax+wz*vy; 
V(2,1)=ay-wz*vx; 
V(3,1)=alfaz;
```
aceleracoes.m - Acelerações Instantâneas do Veículo A

```
% ACELERACOES NO REF. LOCAL 
function[V]=aceleracoes_B(vx,vy,wz) 
global adxB adyB adzB baxB bayB bazB 
[sux,suy,suz] = unitarios_B(vx,vy,wz);err = 1e-2; 
if abs(vx) >= err ax=-adxB*sux-baxB*vx; 
else 
   ax=0; 
end 
if abs(vy) >= err ay=-adyB*suy-bayB*vy; 
else 
  ay=0; 
end 
if abs(wz) >= err alfaz=-adzB*suz-bazB*wz; 
else 
  alfaz=0; 
end 
V(1,1)=ax+wz*vy; 
V(2,1)=ay-wz*vx; 
V(3,1)=alfaz;
```
aceleracoes.m - Acelerações Instantâneas do Veículo B

```
% UNITÁRIOS DAS DIRECOES DAS VELOCIDADES DOS PNEUS 
function [sx, sy, sz] = unitarios A(u,v,w);
global bdA btA ldA ltA 
% uDD 
vddx=u+w*bdA/2; 
vddy=v+w*ldA; 
vdd=sqrt(vddx^2+vddy^2); 
uddx = vddx/vdd; 
uddy = vddy/vdd; 
% uDE 
vdex=u-w*bdA/2; 
vdey=v+w*ldA; 
vde=sqrt(vdex^2+vdey^2); 
udex = vdex/vde; 
udey = vdey/vde; 
% uTD 
vtdx=u+w*btA/2; 
vtdy=v-w*ltA; 
vtd=sqrt(vtdx^2+vtdy^2); 
utdx = vtdx/vtd; 
utdy = vtdy/vtd; 
% uTE 
vtex=u-w*btA/2; 
vtey=v-w*ltA; 
vte=sqrt(vtex^2+vtey^2); 
utex = vtex/vte; 
utey = vtey/vte; 
% SOMATÓRIO DAS COMPONENTES DOS UNITÄRIOS 
% Ponderação das forças em X 
sx = uddx + udex + utdx + utex;% Ponderaçao das forças em Y 
sy = u\,dy + u\,dy + u\,dy + u\,ey;% Ponderaçao dos momentos em Z 
sz = (uddx - udex)^*bdA/2 + (utdx - utex)^*btA/2 + (uddy + udey)^*IdA - (utdy + utey)^*ItA;
```
unitarios.m - Direções das Velocidades Instantâneas de cada Pneu do Veículo A

| % UNITÁRIOS DAS DIRECOES DAS VELOCIDADES DOS PNEUS                                            |
|-----------------------------------------------------------------------------------------------|
| function [sx,sy,sz] = unitarios_ $B(u,v,w)$ ;                                                 |
| global bdB btB ldB ltB                                                                        |
| % uDD                                                                                         |
| vddx=u+w*bdB/2;                                                                               |
| vddy=v+w*ldB;                                                                                 |
| vdd=sqrt(vddx^2+vddy^2);                                                                      |
| $uddx = vddx/vdd;$                                                                            |
| uddy = vddy/vdd;                                                                              |
| % uDE                                                                                         |
| vdex=u-w*bdB/2;                                                                               |
| vdey=v+w*ldB;                                                                                 |
| vde=sqrt(vdex^2+vdey^2);                                                                      |
| $udex = vdex/vde;$                                                                            |
| udey = vdey/vde;                                                                              |
| % uTD                                                                                         |
| vtdx=u+w*btB/2;                                                                               |
| vtdy=v-w*ltB;                                                                                 |
| vtd=sqrt(vtdx^2+vtdy^2);                                                                      |
| $utdx = vtdx/vtd;$                                                                            |
| $utdy = vtdy/vtd;$                                                                            |
| % uTE                                                                                         |
| vtex=u-w*btB/2;                                                                               |
| vtey=v-w*ltB;                                                                                 |
| vte=sqrt(vtex^2+vtey^2);                                                                      |
| $utex = vtex/vte;$                                                                            |
| $utey = vtey/vte;$                                                                            |
| % SOMATÓRIO DAS COMPONENTES DOS UNITÄRIOS                                                     |
| % Ponderação das forças em X                                                                  |
| $sx = uddx + udex + utdx + utex;$                                                             |
| % Ponderaçao das forças em Y                                                                  |
| $sy = uddy + udey + utdy + utey;$                                                             |
| % Ponderaçao dos momentos em Z                                                                |
| sz = $(uddx - udex)^*bdB/2 + (utdx - utex)^*btB/2 + (uddy + udey)^*tdB - (utdy + utey)^*ltB;$ |

unitarios.m - Direções das Velocidades Instantâneas de cada Pneu do Veículo B

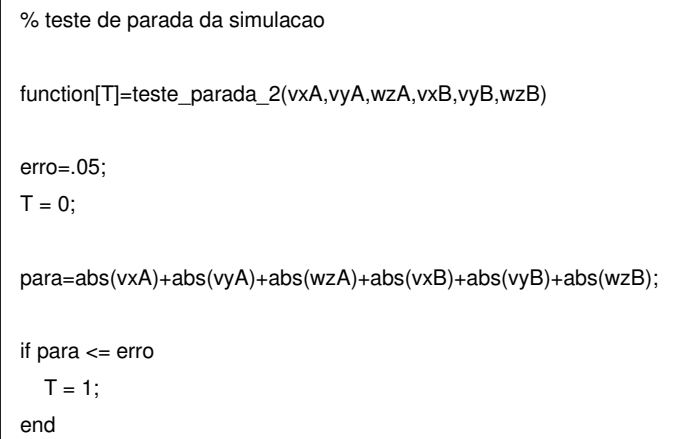

teste\_de\_parada\_2.m - Função de Parada da Simulação

| close all                                                                                                    |
|----------------------------------------------------------------------------------------------------|
| clear                                                                                                    |
| clc                                                                                                    |
| dados ga 2                                                                                                    |
|                                                                                                    |
| options = gaoptimset ('PopInitRange', [-4.0 -2.5 8.0 -9.5 2.5 3.5 -10.0 -1.0; 4.0 2.5 15.5 -3.5 8.5 10.5 -4.0 3.0], |
| 'PopulationSize', 100, 'EliteCount', 5, 'CrossoverFraction', 0.95, 'Generations', 40,                               |
| 'FitnessLimit', 100.0, 'StallGenLimit', 10, 'StallTimeLimit', 1000,                                                 |
| 'CrossoverFcn', @crossoverintermediate, 'MutationFcn', {@mutationgaussian<br>[3]<br>$[0.6500]$ ,                    |
| 'PlotFcns', [@gaplotbestindiv, @gaplotbestf])                                                                       |
|                                                                                                    |
| [x fval reason finalscores] = $ga(\omega$ fun ga 2, 8, options)                                                     |
| pause                                                                                                    |
| close all                                                                                                    |
| anima ga                                                                                                    |
|                                                                                                    |

Parâmetros e Configurações da Função GA

```
global adxA adyA adzA baxA bayA bazA 
global bdA btA ldA ltA 
global adxB adyB adzB baxB bayB bazB 
global bdB btB ldB ltB 
pista='pista'; 
g = 9.81;ro = 1.2;% ---- VEICULO A ----- 
x1A=x(3);x2A=X0cA+x(1);x3A=x(4);x4A=Y0cA+x(2);x5A=x(5);x6A=psi0cA*180/pi; 
vx0A= x1A; 
X0A = x2A;
vy0A= x3A; 
Y0A = x4A;
wz0A = x5A;
psi0A = x6A*pi/180; 
mA = 1000;JzA = 2000;rz2A = JzA/mA; 
\mathsf{IdA} = 1;
ItA = 1.5;
btA = 1.5;
bdA = 1.5;
muA = 0.7;
adxA = muA*g/4;adyA = muA*g/4;adzA = muA*g/4/rz2A; 
CxA = 0.30;CyA = 0.80;CmzA = 0.2;
SA = 2.0;
baxA = ro*CxA*SA*abs(vx0A)/2/mA; 
bayA = ro*CyA*SA*abs(vy0A)/2/mA; 
bazA = ro*CmzA*SA*(ldA+ltA)*abs(wz0A)/2/JzA;
```
anima\_ga.m

```
% ---- VEICULO B ----- 
x1B=x(6);x2B=X0cB+x(1);x3B=x(7);x4B=Y0cB+x(2);x5B=x(8);x6B=psi0cB*180/pi; 
vx0B= x1B; 
X0B = x2B;
vy0B= x3B; 
Y0B = x4B;wz0B = x5B;
psi0B = x6B*pi/180; 
mB = 1000; 
JzB = 2000;rz2B = JzB/mB;\mathsf{IdB} = 1;
ItB = 1.5:
btB = 1.5;
bdB = 1.5;
muB = 0.7;
adxB = muB*g/4;adyB = muB*g/4;adzB = muB*g/4/rz2B;CxB = 0.30;CvB = 0.80;
CmzB = 0.2;
SB = 2.0;baxB = ro*CxB*SB*abs(vx0B)/2/mB; 
bayB = ro*CyB*SB*abs(vy0B)/2/mB; 
bazB = ro*CmzB*SB*(ldB+ltB)*abs(wz0B)/2/JzB; 
% ---- SIMULACAO 
tf = 5;dt = 0.05;sim pos_colisao_2 
V_A=sqrt(vx_A.^2+vy_A.^2); 
V_B=sqrt(vx_B.^2+vy_B.^2); 
anima_trajetoria_t_2(XfcA,YfcA,psifcA,X_A,Y_A,psig_A,V_A,wz_A, 
                     XfcB,YfcB,psifcB,X_B,Y_B,psig_B,V_B,wz_B,t,pista); 
pause
```
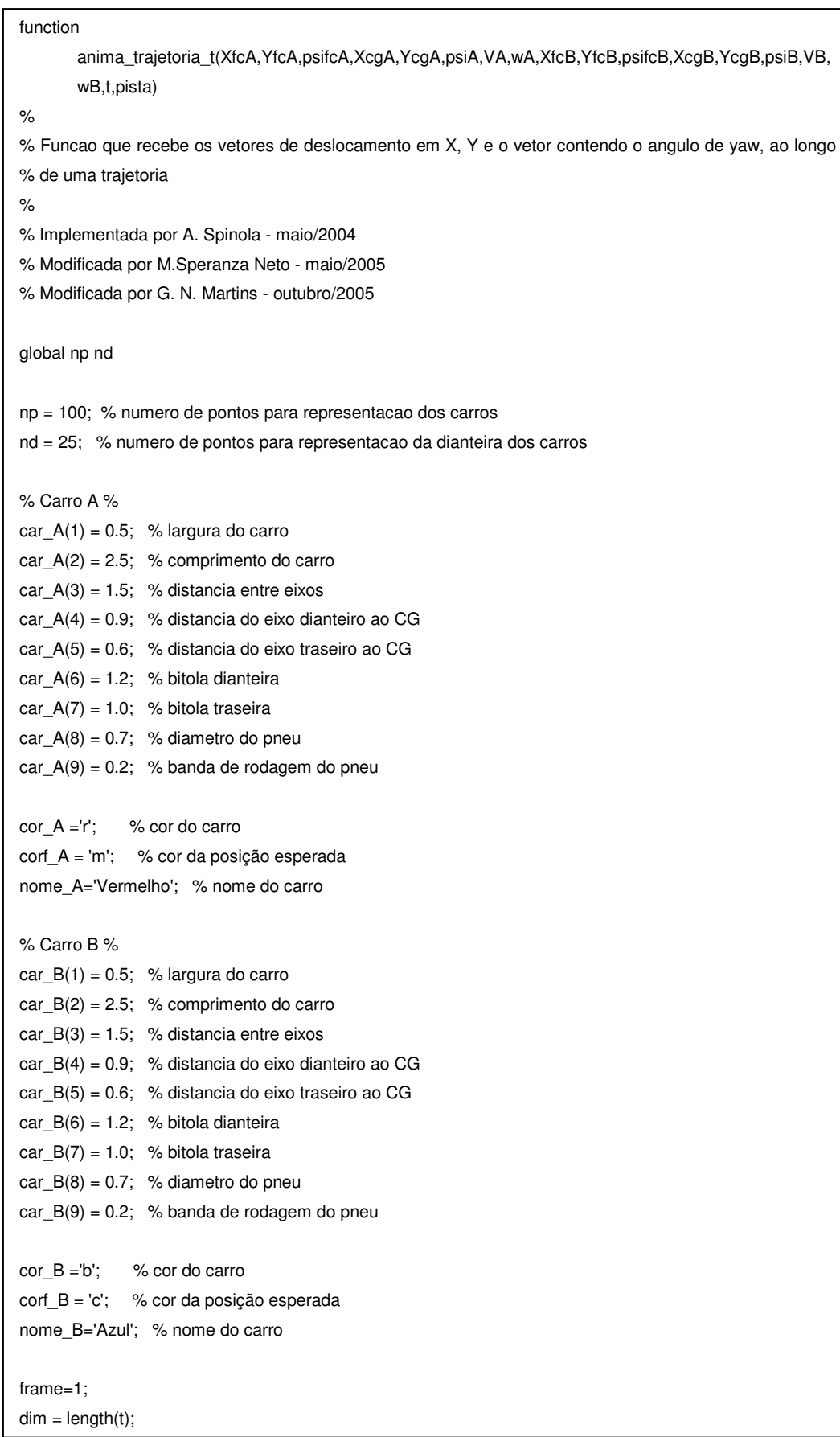

```
for j = 1:1:dim
```
plotar\_pista(pista);

anima\_carro\_2(XcgA(j),YcgA(j),psiA(j)\*pi/180,cor\_A,XcgB(j),YcgB(j),psiB(j)\*pi/180,cor\_B); anima\_carro\_2(XfcA,YfcA,psifcA\*pi/180,corf\_A,XfcB,YfcB,psifcB\*pi/180,corf\_B);

 st=num2str(t(j)); title(strcat('Animacao de movimento - Instante de tempo :',st,' s'));

 % Carro A % svA=num2str(round(VA(j)\*100)/100); swA=num2str(round(wA(j)\*100)/100); spsiA=num2str(round(psiA(j)\*100)/100); sXA=num2str(round((XcgA(j)-XcgA(1))\*100)/100); sYA=num2str(round((YcgA(j)-YcgA(1))\*100)/100);

% Carro B %

 svB=num2str(round(VB(j)\*100)/100); swB=num2str(round(wB(j)\*100)/100); spsiB=num2str(round(psiB(j)\*100)/100); sXB=num2str(round((XcgB(j)-XcgB(1))\*100)/100); sYB=num2str(round((YcgB(j)-YcgB(1))\*100)/100);

 xm=axis; text(xm(2)-18,xm(4)-1.0,strcat('Tempo :',st,' s'));

 % Carro A % text(xm(2)-29,xm(4)-2.0,strcat('Veículo :',nome\_A)); text(xm(2)-29,xm(4)-3.0,strcat('Vel. linear :',svA,'km/h')); text(xm(2)-29,xm(4)-4.0,strcat('Vel. angular :',swA,'rot/s'));

 text(xm(2)-29,xm(4)-5.0,strcat('Desloc. X :',sXA,'m')); text(xm(2)-29,xm(4)-6.0,strcat('Desloc. Y :',sYA,'m')); text(xm(2)-29,xm(4)-7.0,strcat('Ângulo :',spsiA,'graus'));

 % Carro B % text(xm(2)-9,xm(4)-2.0,strcat('Veículo :',nome\_B)); text(xm(2)-9,xm(4)-3.0,strcat('Vel. linear :',svB,'km/h')); text(xm(2)-9,xm(4)-4.0,strcat('Vel. angular :',swB,'rot/s')); text(xm(2)-9,xm(4)-5.0,strcat('Desloc. X :',sXB,'m')); text(xm(2)-9,xm(4)-6.0,strcat('Desloc. Y :',sYB,'m')); text(xm(2)-9,xm(4)-7.0,strcat('Ângulo :',spsiB,'graus')); pause(0.15) M(frame) = getframe; frame=frame+1;

end

function carro\_2(XcgA,YcgA,psiA,cor\_A,XcgB,YcgB,psiB,cor\_B) % Função para construção de uma representação de dois veículos. % Possui como entradas as coordenadas dos CGs, os ângulos de yaw, e as cores dos mesmos. % Implementada por Guilherme Martins - outubro/2005 global np nd % Carro A %  $\text{langA} = 2$ ;  $compA = 5;$  $corA = 'r';$ xldA = [(XcgA-cos(psiA)\*compA/2+sin(psiA)\*largA/2) (XcgA+cos(psiA)\*compA/2+sin(psiA)\*largA/2)]; xleA = [(XcgA+cos(psiA)\*compA/2-sin(psiA)\*largA/2) (XcgA-cos(psiA)\*compA/2-sin(psiA)\*largA/2)]; xdA = [(XcgA+cos(psiA)\*compA/2+sin(psiA)\*largA/2) (XcgA+cos(psiA)\*compA/2-sin(psiA)\*largA/2)]; xtA = [(XcgA-cos(psiA)\*compA/2-sin(psiA)\*largA/2) (XcgA-cos(psiA)\*compA/2+sin(psiA)\*largA/2)]; xA= [xdA xleA xtA xldA XcgA xleA]; yldA = [(YcgA-sin(psiA)\*compA/2-cos(psiA)\*largA/2) (YcgA+sin(psiA)\*compA/2-cos(psiA)\*largA/2)]; yleA = [(YcgA+sin(psiA)\*compA/2+cos(psiA)\*largA/2) (YcgA-sin(psiA)\*compA/2+cos(psiA)\*largA/2)]; ydA = [(YcgA+sin(psiA)\*compA/2-cos(psiA)\*largA/2) (YcgA+sin(psiA)\*compA/2+cos(psiA)\*largA/2)]; ytA = [(YcgA-sin(psiA)\*compA/2+cos(psiA)\*largA/2) (YcgA-sin(psiA)\*compA/2-cos(psiA)\*largA/2)]; yA= [ydA yleA ytA yldA YcgA yleA]; % Carro B %  $largeB = 2;$  $compB = 5$ ;  $corB = 'b';$ xldB = [(XcgB-cos(psiB)\*compB/2+sin(psiB)\*largB/2) (XcgB+cos(psiB)\*compB/2+sin(psiB)\*largB/2)]; xleB = [(XcgB+cos(psiB)\*compB/2-sin(psiB)\*largB/2) (XcgB-cos(psiB)\*compB/2-sin(psiB)\*largB/2)]; xdB = [(XcgB+cos(psiB)\*compB/2+sin(psiB)\*largB/2) (XcgB+cos(psiB)\*compB/2-sin(psiB)\*largB/2)]; xtB = [(XcgB-cos(psiB)\*compB/2-sin(psiB)\*largB/2) (XcgB-cos(psiB)\*compB/2+sin(psiB)\*largB/2)]; xB= [xdB xleB xtB xldB XcgB xleB]; yldB = [(YcgB-sin(psiB)\*compB/2-cos(psiB)\*largB/2) (YcgB+sin(psiB)\*compB/2-cos(psiB)\*largB/2)]; yleB = [(YcgB+sin(psiB)\*compB/2+cos(psiB)\*largB/2) (YcgB-sin(psiB)\*compB/2+cos(psiB)\*largB/2)]; ydB = [(YcgB+sin(psiB)\*compB/2-cos(psiB)\*largB/2) (YcgB+sin(psiB)\*compB/2+cos(psiB)\*largB/2)]; ytB = [(YcgB-sin(psiB)\*compB/2+cos(psiB)\*largB/2) (YcgB-sin(psiB)\*compB/2-cos(psiB)\*largB/2)]; yB= [ydB yleB ytB yldB YcgB yleB]; plot(xA,yA,cor\_A,xB,yB,cor\_B); axis([(XcgA+XcgB)/2-1.5\*(compA+compB) (XcgA+XcgB)/2+1.5\*(compA+compB) (YcgA+YcgB)/2-

anima\_carro\_2.m

(compA+compB) (YcgA+YcgB)/2+2\*(compA+compB)]);

```
function [] = plotar_pista(arquivo); 
% Representar a pista no referencial global 
load(arquivo); 
figure(11) 
close (11) 
figure(11) 
hold 
lacos=3; 
% largura do acostamento 
plotar(xcp,ycp,xdp,ydp,xep,yep); 
plotar(xcp,ycp,xdp,ydp-lacos,xep,yep+lacos); 
% Acostamento 
plotar_i(xc,yc,xd,yd,xe,ye); 
plotar_i(xc,yc,xd,yd-lacos,xe,ye+lacos); 
% Acostamento
```
plotar\_pista.m

function  $[] = plotar(xc,yc,xd,yd,xe,ye)$ % Representar os trechos da pista no referencial global

quadro(xc,xd,xe,yc,yd,ye);

plot(xd,yd,'-k'); plot(xc,yc,'-y'); plot(xe,ye,'-k');

plotar.m

function [] = plotar\_i(xc,yc,xd,yd,xe,ye) % Representar o trecho inicial da pista plot(xd,yd,'-k'); plot(xc,yc,'-y'); plot(xe,ye,'-k');

plotar\_i.m

# **7.4. Caso Completo**

Os códigos-fonte apresentados a seguir são somente aqueles que diferem dos que constam no Apêndice item 8.3.

Cabe esclarecer que os arquivos dados\_ga.m e limites\_ga.m devem ser alterados para a análise de cada evento de colisão. Os arquivos dados\_ga.m e limites\_ga.m aqui apresentados restringem-se respectivamente aos casos de colisão lateral oblíqua e colisão traseira oblíqua, trabalhados no Capítulo 5.

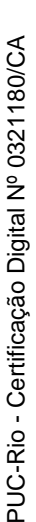

```
global ma Ja 
global mb Jb 
global cr lambda 
global Xcga Ycga Xcgb Ycgb fiac fibc 
global LI1 LS1 LI2 LS2 LI3 LS3 LI4 LS4 LI5 LS5 LI6 LS6 LI7 LS7 LI8 LS8 
global wa2 wb2 Vax2 Vay2 Vbx2 Vby2 
global var 
  % Coordenadas dos CG dos veículos em relação ao referencial do impacto (m) 
  xa=Xcga; 
  ya=Ycga; 
  xb=Xcgb; 
  yb=Ycgb; 
  Vax1=(LS3+LI3+var(3)*(LS3-LI3))/2; 
  Vay1=(LS4+LI4+var(4)*(LS4-LI4))/2; 
  Vbx1=(LS6+LI6+var(6)*(LS6-LI6))/2; 
  Vby1=(LS7+LI7+var(7)*(LS7-LI7))/2; 
  wa1 = (LS5+LI5+var(5)*(LS5-LI5))/2; 
  wb1 = (LS8+LI8+var(8)*(LS8-LI8))/2; 
  [vax1,vay1]=ref2ref(0,0,fiac,Vax1,Vay1); 
  [vbx1,vby1]=ref2ref(0,0,fibc,Vbx1,Vby1); 
 \frac{1}{2} % ANALISE DE COLISOES PLANAS DE VEICULOS RIGIDOS 
  % 
  % SOLUCAO MATRICIAL 
  % 
 A1 =[ ma 0 mb 0 0 0;
 0 ma 0 mb 0 0; 
  ma*(ya-lambda*xa) 0 0 0 -Ja 0;
     0 0 mb*(yb-lambda*xb) 0 0 -Jb;
      cr 0 -cr 0 cr*ya -cr*yb; 
    lambda -1 0 0 0 0];
 A2 = [ ma 0 mb 0 0 0;
     0 ma 0 mb 0 0;
  ma*(ya-lambda*xa) 0 0 0 -Ja 0;
     0 0 mb*(yb-lambda*xb) 0 0 -Jb;
      -1 0 1 0 -ya yb; 
    lambda -1 0 0 0 0];
```
colisao\_ga.m

 $\overline{a}$ 

```
v_1=[vax1;vay1;vbx1;vby1;wa1;wb1]; 
   v_2=inv(A2)*A1*v_1; 
   vax2=v_2(1); 
   vay2=v_2(2); 
   vbx2=v_2(3); 
   vby2=v_2(4); 
   wa2= v_2(5); 
  wb2 = v_2(6); % 
   % Velocidades depois da colisao no referencial local dos veiculos 
   % 
   [Vax2,Vay2]=ref2ref(0,0,-fiac,vax2,vay2); 
   [Vbx2,Vby2]=ref2ref(0,0,-fibc,vbx2,vby2);
```
## colisao\_ga.m (continuação)

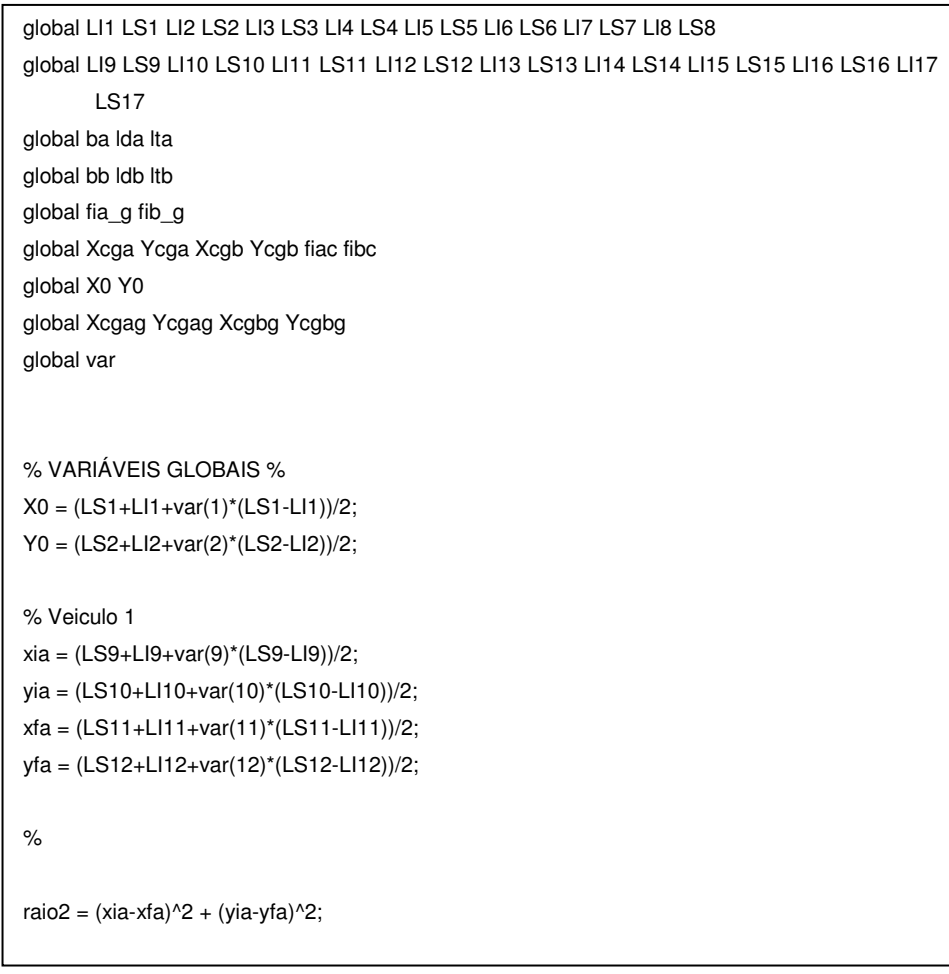

geometria\_ga.m

```
% Veiculo 2 
xib = (LS13+LI13+var(13)*(LS13-LI13))/2; 
yib = (LS14+LI14+var(14)*(LS14-LI14))/2; 
if (L113+LS13)/2 = Idb %se ponto inicial na dianteira
   if yib > 0 %se ponto inicial na dianteira esquerda 
     if (LI16+LS16)/2 < yib %se ponto final à direita 
      if sqrt(ratio2) < (bb/2 + yib) %se ponto final na dianteira
        xfb = ldb;
         yfb = yib - sqrt(raio2); 
       else %se ponto final na lateral direita 
        xfb = min (roots([1 -2^*xib (xi0^2+(bb/2)+yib)^2-ratio2)]));yfb = -bb/2;
       end 
     else %se ponto final à esquerda 
       if sqrt(raio2) < (bb/2 - yib) %se ponto final na dianteira 
        xfb = \text{Idb}:
        yfb = yib + sqrt(raio2); else %se ponto final na lateral esquerda 
        xfb = min (roots([1 -2^*xib (xi0^2+(bb/2)-yib)^2-raio2)]));yfb = bb/2; end 
     end 
   else %se ponto inicial na dianteira direita 
     if (LI16+LS16)/2 > yib %se ponto final à esquerda 
       if sqrt(raio2) < (bb/2 - yib) %se ponto final na dianteira 
        xfb = ldb;yfb = yib + sqrt(raio2); else %se ponto final na lateral esquerda 
        xfb = min (roots([1 -2*xib (xib^2+(bb/2)-yib)^2-raio2)]));yfb = bb/2; end 
     else %se ponto final à direita 
      if sqrt(raio2) < (bb/2 + yib) %se ponto final na dianteira
        xfb = ldb; yfb = yib - sqrt(raio2); 
       else %se ponto final na lateral direita 
        xfb = min (roots([1 -2^*xib (xi0^2+(bb/2)+yib)^2-raio2)]));yfb = -bb/2; end 
     end 
   end 
else
```

```
if (L113+LS13)/2 == -1tb
     if yib > 0 if (LI16+LS16)/2 < yib 
          if sqrt(raio2) < (bb/2 + yib)xfb = -ltb; yfb = yib - sqrt(raio2); 
           else 
             xfb = max (roots([1 -2*xib (xib^2+((bb/2)+yib)^2-raio2)]));yfb = -bb/2; end 
         else 
          if sqrt(raio2) < (bb/2 - yib)xfb = -ltb;yfb = yib + sqrt(raio2); else 
             xfb = max (roots([1 -2*xib (xib^2+((bb/2)-yib)^2-raio2)]));yfb = bb/2; end 
         end 
      else 
         if (LI16+LS16)/2 > yib 
          if sqrt(raio2) < (bb/2 - yib)xfb = -ltb;yfb = yib + sqrt(raio2); else 
             xfb = max (roots([1 -2^*xib (xib^2+((bb/2)-yib)^2-raio2)]));yfb = bb/2; end 
         else 
          if sqrt(raio2) < (bb/2 + yib)xfb = -ltb; yfb = yib - sqrt(raio2); 
            else 
             xfb = max (roots([1 -2^*xib (xib^2+((bb/2)+yib)^2-raio2)]));yfb = -bb/2; end 
         end 
      end 
   else
```

```
if (L114+LS14)/2 == bb/2if xib > 0 if (LI15+LS15)/2 < xib 
         if sqrt(raio2) < (ltb + xib)xfb = xib - sqrt(raio2);yfb = bb/2; else 
            xfb = -ltb;yfb = min (roots ([1 -2<sup>*</sup>yib (yib<sup>2</sup>+ (ltb+xib)<sup>2</sup>-raio2)])); end 
       else 
          if sqrt(raio2) < (ldb - xib) 
            xtb = xib + sqrt(raio2);yfb = bb/2; else 
            xfb = ldb;
            yfb = min (roots ([1 -2<sup>*</sup>yib (yib<sup>2</sup>+|ldb-xib)<sup>2</sup>-raio2)])); end 
       end 
    else 
       if (LI15+LS15)/2 > xib 
         if sqrt(raio2) < (ldb - xib)xfb = xib + sqrt(raio2);yfb = bb/2; else 
            xfb = ldb;
            yfb = min (roots ([1 -2<sup>*</sup>yib (yib<sup>2</sup>+|ldb-xib)<sup>2</sup>-raio2)])); end 
       else 
         if sqrt(raio2) < (ltb + xib)xfb = xib - sqrt(raio2);yfb = bb/2; else 
            xfb = -ltb;yfb = min (roots ([1 -2<sup>*</sup>yib (yib<sup>2</sup>+|ltb+xib)<sup>2</sup>-raio2)])); end 
       end 
    end
```

```
else 
         if xib > 0 if (LI15+LS15)/2 < xib 
               if sqrt(raio2) < (ltb + xib)xfb = xib - sqrt(raio2);yfb = -bb/2; else 
                  xfb = -ltb;yfb = max (roots ([1 -2<sup>*</sup>yib (yib<sup>2</sup>+|ltb+xib)<sup>2</sup>-raio2)])); end 
             else 
                if sqrt(raio2) < (ldb - xib) 
                  xtb = xib + sqrt(raio2);yfb = -bb/2; else 
                  xfb = ldb;
                  yfb = max (roots ([1 -2<sup>*</sup>yib (yib<sup>2</sup>+(|db-xib)<sup>2</sup>-raio2)])); end 
             end 
          else 
             if (LI15+LS15)/2 > xib 
               if sqrt(raio2) < (ldb - xib)xfb = xib + sqrt(raio2);yfb = -bb/2; else 
                  xfb = ldb;
                  yfb = max (roots ([1 -2<sup>*</sup>yib (yib^2+(ldb-xib)^2-raio2)])); end 
             else 
               if sqrt(raio2) < (ltb + xib)xfb = xib - sqrt(raio2);yfb = -bb/2; else 
                  xfb = -ltb;yfb = max (roots ([1 -2<sup>*</sup>yib (yib^2+(ltb+xib)^2-raio2)])); end 
             end 
          end 
       end 
    end 
end
```
% Ângulos (em graus) iniciais dos veiculos em relacao ao referencial global % Veiculo 1  $\frac{1}{2}$ ag=0; % % Veiculo 2 % bg=180; %  $fiag = ag * pi/180;$  $fibg = bg<sup>*</sup>pi/180;$ % % Angulo do veiculo 1 em relacao ao referencial da colisao % aa = atan2((yfa-yia),(xfa-xia)); fiac=(fiag+((pi/2)-aa)); fia=fiag; % Angulo do veiculo 2 em relacao ao referencial da colisao %  $ab = \frac{atan2((yfb-yib),(xfb-xib))}{$  $fibo = (fibg + ((pi/2)-ab));$  $fib = fibg;$ % Determinacao do plano de colisao % if xfa > xia Xma = xia+(xfa-xia)/2; else  $Xma = xfa+(xia-xfa)/2$ ; end if yfa > yfa Yma = yia+(yfa-yia)/2; else Yma = yfa+(yia-yfa)/2; end if xfb > xib  $Xmb = xib+(xfb-xib)/2;$  else  $Xmb = xfb+(xib-xfb)/2;$  end if yfb > yfb  $Ymb = yib+(yfb-yib)/2;$  else  $Ymb = yfb+(yib-yfb)/2;$ end

```
 % Posicao dos veiculos no instante da colisao 
   % 
 [Xcga,Ycga] = ref2ref(0,0,fiac,-Xma,-Yma);[Xcgb,Ycgb] = ref2ref(0,0,fibo,-Xmb,-Ymb); % Posicao do choque 
   % 
 px = X0;
 py = Y0;
  % 
  % Entre com a orientacao (em graus) do referencial da colisao (eixo x) em relacao ao 
  %referencial global (eixo X) 
   % 
   % Obs: 
   % 1) Para alinhar o Veiculo 1 com o eixo X: axg = ag-(fiac*180/pi) 
   % 2) Para alinhar o Veiculo 2 com o eixo X: axg = bg-(fibc*180/pi) 
   % 
   % 
   axg = ag-(fiac*180/pi)-(LS17+LI17+var(15)*(LS17-LI17))/2; 
  ax = \text{arg}^* \text{pi}/180;
   % 
   % Angulos dos veículos com relação ao eixo X do referencial global (graus) 
  % 
  fia_g=(fiac+ax)*180/pi; 
  fib_g=(fibc+ax)*180/pi; 
 [Xcgag,Ycgag] = ref2ref(px,py,ax,Xcga,Ycga); % Posicao inicial no referencial global 
[Xcgbg,Ycgbg] = ref2ref(px,py,ax,Xcgb,Ycgb);
```
geometria\_ga.m (continuação)

% Transformacao de coordenadas  $function[X,Y] = ref2ref(X0,Y0,fi,x,y)$ 

X=X0+x\*cos(fi)-y\*sin(fi); Y=Y0+x\*sin(fi)+y\*cos(fi);

```
ref2ref.m
```
% local para global function[V]=loc2glob(fi,vy,ux)

V(1,1)=ux\*cos(fi)-vy\*sin(fi); V(2,1)=ux\*sin(fi)+vy\*cos(fi); % GLOBAL DO CARRO A % global adxA adyA adzA baxA bayA bazA global bdA btA ldA ltA global X0cA Y0cA psi0cA XfcA YfcA psifcA global CxA CyA CmzA SA JzA mA global vx0A X0A vy0A Y0A wz0A psi0A

% GLOBAL DO CARRO B % global adxB adyB adzB baxB bayB bazB global bdB btB ldB ltB global X0cB Y0cB psi0cB XfcB YfcB psifcB global CxB CyB CmzB SB JzB mB global vx0B X0B vy0B Y0B wz0B psi0B

% GLOBAL DE AMBOS % global ro dt tf global d global wa2 wb2 Vax2 Vay2 Vbx2 Vby2 global fia\_g fib\_g global Xcga Ycga Xcgb Ycgb fiac fibc global X0 Y0 global Xcgag Ycgag Xcgbg Ycgbg

% VARIÁVEIS DO CARRO A %  $vx0A = Vax2$ ;  $X0A = Xcgag;$  $vy0A = Vay2;$ 

Y0A = Ycgag;  $wz0A = wa2$ ; psi0A = fia\_g\*pi/180;

baxA = ro\*CxA\*SA\*abs(vx0A)/2/mA; bayA = ro\*CyA\*SA\*abs(vy0A)/2/mA; bazA = ro\*CmzA\*SA\*(ldA+ltA)\*abs(wz0A)/2/JzA;

% VARIÁVEIS DO CARRO B %  $vx0B = Vbx2$ ; X0B = Xcgbg;  $vy0B = Vby2;$ Y0B = Ycgbg;  $wz0B = wb2$ ;  $psi0B = fib$  g\*pi/180;  $baxB = ro<sup>*</sup>CxB<sup>**</sup>abs(vx0B)/2/mB;$ 

bayB = ro\*CyB\*SB\*abs(vy0B)/2/mB;

bazB = ro\*CmzB\*SB\*(ldB+ltB)\*abs(wz0B)/2/JzB;

% SIMULA AMBOS OS CARROS % sim pos\_colisao\_2

% POSIÇÃO FINAL DO CARRO A % XfA=X\_A(length(X\_A)); YfA=Y\_A(length(Y\_A)); psifA=psig\_A(length(psig\_A));

XddA=XfA+ldA\*cos(psifA\*pi/180)+(bdA/2)\*sin(psifA\*pi/180); YddA=YfA+ldA\*sin(psifA\*pi/180)-(bdA/2)\*cos(psifA\*pi/180); XteA=XfA-ltA\*cos(psifA\*pi/180)-(btA/2)\*sin(psifA\*pi/180); YteA=YfA-ltA\*sin(psifA\*pi/180)+(btA/2)\*cos(psifA\*pi/180);

XddcA=XfcA+ldA\*cos(psifcA\*pi/180)+(bdA/2)\*sin(psifcA\*pi/180); YddcA=YfcA+ldA\*sin(psifcA\*pi/180)-(bdA/2)\*cos(psifcA\*pi/180); XtecA=XfcA-ltA\*cos(psifcA\*pi/180)-(btA/2)\*sin(psifcA\*pi/180); YtecA=YfcA-ltA\*sin(psifcA\*pi/180)+(btA/2)\*cos(psifcA\*pi/180);

% POSIÇÃO FINAL DO CARRO B % XfB=X\_B(length(X\_B)); YfB=Y\_B(length(Y\_B)); psifB=psig\_B(length(psig\_B));

XddB=XfB+ldB\*cos(psifB\*pi/180)+(bdB/2)\*sin(psifB\*pi/180); YddB=YfB+ldB\*sin(psifB\*pi/180)-(bdB/2)\*cos(psifB\*pi/180); XteB=XfB-ltB\*cos(psifB\*pi/180)-(btB/2)\*sin(psifB\*pi/180); YteB=YfB-ltB\*sin(psifB\*pi/180)+(btB/2)\*cos(psifB\*pi/180);

XddcB=XfcB+ldB\*cos(psifcB\*pi/180)+(bdB/2)\*sin(psifcB\*pi/180); YddcB=YfcB+ldB\*sin(psifcB\*pi/180)-(bdB/2)\*cos(psifcB\*pi/180); XtecB=XfcB-ltB\*cos(psifcB\*pi/180)-(btB/2)\*sin(psifcB\*pi/180); YtecB=YfcB-ltB\*sin(psifcB\*pi/180)+(btB/2)\*cos(psifcB\*pi/180);

% FUNÇÃO DE AVALIAÇÃO %

d = 1000\*sqrt((XddA-XddcA)^2+(YddA-YddcA)^2+(XteA-XtecA)^2+(YteA-YtecA)^2+(XddB-XddcB)^2+(YddB-YddcB)^2+(XteB-XtecB)^2+(YteB-YtecB)^2);

#### pos\_colisao\_ga.m

global d global var function [d]= fun\_ga\_2\_lim(vet) var = vet; geometria\_ga colisao\_ga pos\_colisao\_ga

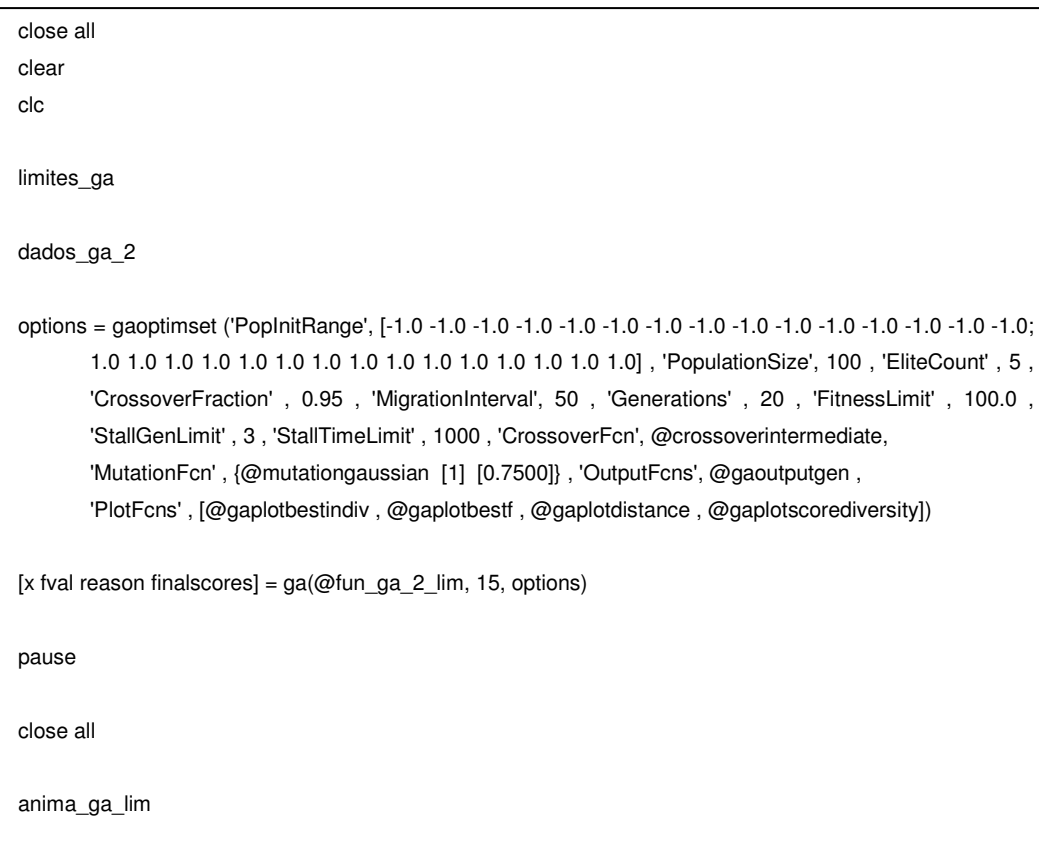

run\_fun\_2\_lim.m

%Colisão Frontal% % GLOBAL DO CARRO A % global adxA adyA adzA baxA bayA bazA global bdA btA ldA ltA global ba lda lta global X0cA Y0cA psi0cA XfcA YfcA psifcA global CxA CyA CmzA SA JzA mA global vx0A X0A vy0A Y0A wz0A psi0A global ma Ja % GLOBAL DO CARRO B % global adxB adyB adzB baxB bayB bazB global bdB btB ldB ltB global bb ldb ltb global X0cB Y0cB psi0cB XfcB YfcB psifcB global CxB CyB CmzB SB JzB mB global vx0B X0B vy0B Y0B wz0B psi0B global mb Jb % GLOBAL DE AMBOS % global ro dt tf global cr lambda pista='pista';  $g = 9.81;$  $ro = 1.2;$  $dt = 0.05;$  $tf = 5$ ; % CARRO A% % - GEOMETRIA FINAL %  $XfcA = 81.5412;$  $YfcA = -4.8245;$ psifcA = -7.5545; % - CARACTERÍSTICAS %  $mA = ma$ ; JzA = Ja; rz2A = JzA/mA; ldA = lda; ltA = lta;  $btA = ba;$  $bdA = ba;$ 

```
muA = 0.7;
adxA = muA*g/4;adyA = muA*g/4;adzA = muA*g/4/rz2A;CxA = 0.30;
CyA = 0.80;CmzA = 0.2;
SA = 2.0;
baxA = ro*CxA*SA*abs(vx0A)/2/mA; 
bayA = ro*CyA*SA*abs(vy0A)/2/mA; 
bazA = ro*CmzA*SA*(ldA+ltA)*abs(wz0A)/2/JzA; 
% CARRO B% 
% - GEOMETRIA FINAL % 
XfcB = 27.0112;
YfcB = 7.7570;psifcB = 155.1137; 
% - CARACTERÍSTICAS % 
mB = mb;JzB = Jb;
rz2B = JzB/mB;\mathsf{IdB} = \mathsf{Idb};
ltB = Itb;
btB = bb;
bdB = bb;muB = 0.7;
adxB = muB*g/4;adyB = muB*g/4;adzB = muB*g/4/rz2B;CxB = 0.30;CyB = 0.80;CmzB = 0.2;
SB = 2.0;
baxB = ro*CxB*SB*abs(vx0B)/2/mB;bayB = ro*CyB*SB*abs(vy0B)/2/mB; 
bazB = ro*CmzB*SB*(ldB+ltB)*abs(wz0B)/2/JzB;
```

```
% 
   % Coeficiente de Restituição 
   % 
   % Choque perfeitamente elástico cr = 1 
   % Choque inelástico 0 < cr < 1 
   % Choque perfeitamente plástico cr = 0 
   % 
   % 
   cr=0.5; 
  \frac{1}{\sqrt{2}} % Coeficiente de Atrito Transversal 
   % 
   % 
  % sinal(VR1t/VR1n) > 0 lambda > 0
  % sinal(VR1t/VR1n) < 0 lambda < 0
   % 
   % ATENÇÃO: 
   % 1) Ordem de grandeza de lambda: aproximadamente 0,5 
   % 2) O coeficiente de atrito (lambda) pode ser maior que aquele associado ao 
       deslizamento das superfícies dos veículos ... ! 
   % 3) Normalmente para choque nao obliquos lambda = 0. 
   % 4) Para choques laterais lambda >< 0 
   % 
   % 
   lambda=-1.8000;
```
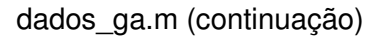

%Colisão Traseira% global LI1 LS1 LI2 LS2 LI3 LS3 LI4 LS4 LI5 LS5 LI6 LS6 LI7 LS7 LI8 LS8 global LI9 LS9 LI10 LS10 LI11 LS11 LI12 LS12 LI13 LS13 LI14 LS14 LI15 LS15 LI16 LS16 LI17 LS17 global ba lda lta global ma Ja global bb ldb ltb global mb Jb % DIMENSOES E PROPRIEDADES DOS VEICULOS % VEICULO 1 ma=1040; Ja=1.2694e+003;  $ba = 1.5480;$  $lda = 1.6148$ ;  $lta = 2.4438$ : % VEICULO 2 mb=1668; Jb=2.0974e+003;  $bb = 1.6080;$  $\text{Idb} = 1.6224;$ ltb = 2.4336; % LIMITES INFERIORES E SUPERIORES % POSICAO E VELOCIDADES DOS VEICULOS LI1 = 39; %Limite inferior da variavel x do local de colisao LS1 = 41; %Limite superior da variavel x do local de colisao LI2 = -1.5; %Limite inferior da variavel y do local de colisao LS2 = -0.5; %Limite superior da variavel y do local de colisao LI3 = 10; %Limite inferior da velocidade x de pre-colisao do veiculo 1 LS3 = 14; %Limite superior da velocidade x de pre-colisao do veiculo 1 LI4 = -2; %Limite inferior da velocidade y de pre-colisao do veiculo 1 LS4 = 0; %Limite superior da velocidade y de pre-colisao do veiculo 1 LI5 = 1.0; %Limite inferior da velocidade angular de pre-colisao do veiculo 1 LS5 = 2.0; %Limite superior da velocidade angular de pre-colisao do veiculo 1 LI6 = 8; %Limite inferior da velocidade x de pre-colisao do veiculo 2 LS6 = 12; %Limite superior da velocidade x de pre-colisao do veiculo 2 LI7 = 0.5; %Limite inferior da velocidade y de pre-colisao do veiculo 2 LS7 = 1.5; %Limite superior da velocidade y de pre-colisao do veiculo 2 LI8 = -0.8; %Limite inferior da velocidade angular de pre-colisao do veiculo 2 LS8 = -0.2; %Limite superior da velocidade angular de pre-colisao do veiculo 2

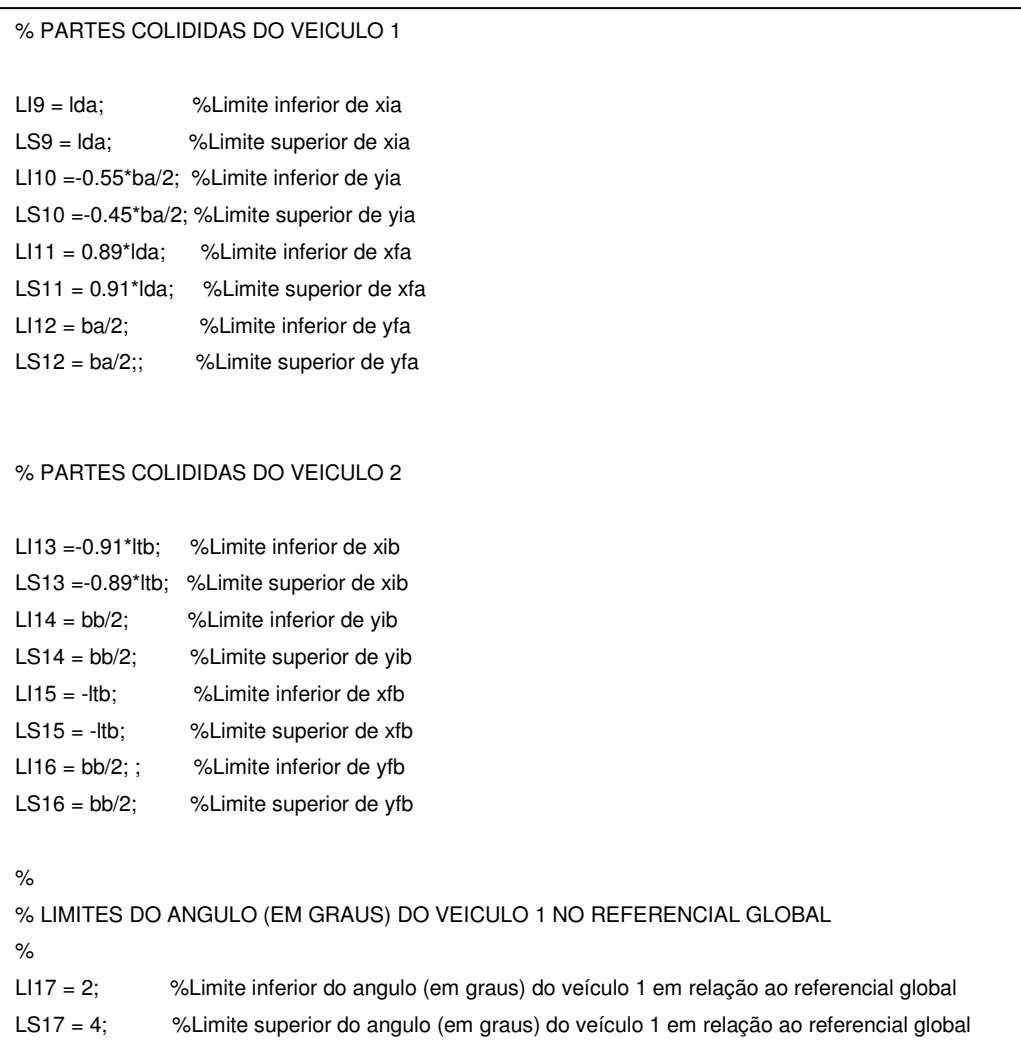

limites\_ga.m (continuação)